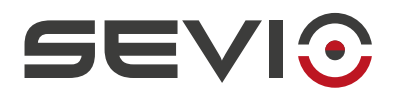

## **Requisiti Connessione Internet**

- Sevio Router origina solo connessioni outbound,non necessita di IP pubblico o di mapping statici via NAT.
- Sevio Router deveessere abilitatoaoriginare connessioni dirette SSTP,porta **443**/TCP e OpenVPN porta **1194**/ TCPe**1194**/UDP versol'infrastruttura Sevio - requisito valido anche per connessioni via SIM Dati.
- Gli indirizzi IP dei concentratori VPN sono dinamici al fine di fornire bilanciamento del traffico, vicinanza geografica, prevenzionee mitigazionedi DoS (Denialof Services). Rispondono a FQDN **\*.sevio.it**, nello specifico **concentratori.sevio.it**, comprende tutti gli IP disponibili per la connessione dei router.
- Per consentire la continuità di servizio, permettere inoltre l'intero blocco IP appartenente a Sevio: **45.66.80.0/22**.
- $\bullet~$  Se presenti filtri su MAC address, comunicare all' IT Manager del sito di installazione, il MAC Address WAN per connessione cablata oil MAC Address WLAN per connessione Wi-Fi. I MAC Address sono reperibili su Sevio Portal o nel Foglio di Registrazione.
- Sevio Router non necessita l'impostazione di un DNS resolver.
- Sevio Router supporta l'installazione dietro Proxy HTTP/HTTPS, in modalità trasparente (Proxy Server senza autenticazione).
- Sevio Router supportareti Wireless(Wi-Fi)802.11b/g/n con crittografia WPA/WPA2PSK in banda 2.4GHz. •

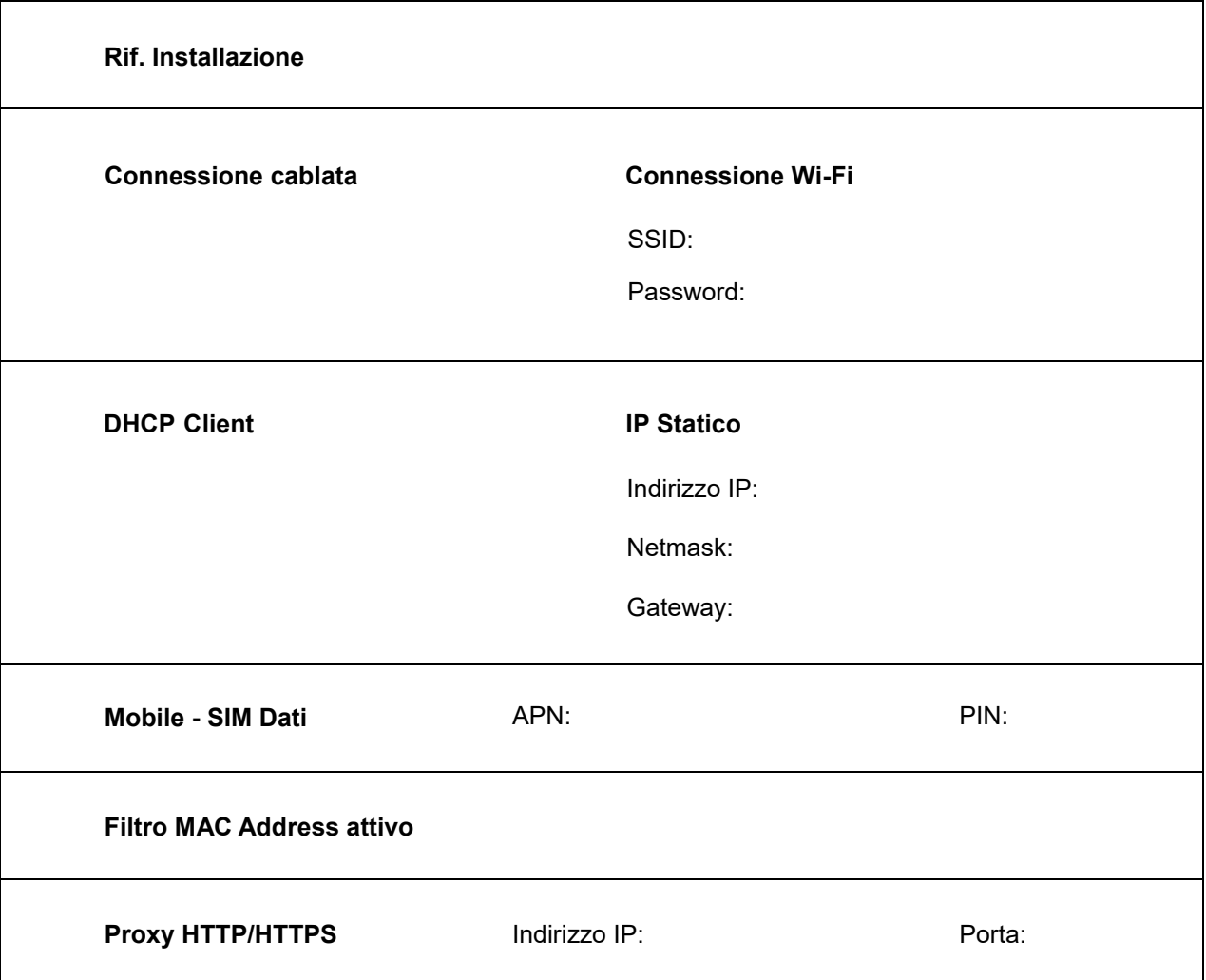